Enrico Schumann <es@enricoschumann.net>

This vignette shows how the vprice argument of function pl can be used.

## 1 How to use **vprice**

## When timestamp is not used

If no timestamp information is used, i.e. if along.timestamp is FALSE, vprice is used to value an open position (or, if you prefer, to simulate the close of an open position). So for a single asset, it should be vector of length one; for  $N$  assets, it should be a named vector of length  $N$ .

## When timestamp is used

If along.timestamp is TRUE, vprice is used to close the final, open position. So for a single asset, it should be vector of length one; for  $N$  assets, it should be a named vector of length N.

If along.timestamp is a vector of timestamps, vprice is used to value any open position along those timestamps. For a single asset, it should then be a vector of prices, with length equal to that of along.timestamp. For  $N$  assets, it should be a matrix with length(along.timestamp) rows and  $N$  named columns.

## 2 Examples

With a single asset.

```
> i < - journal(amount = 1, price = 20)
> pl(j)
P/L total NA
average buy 20
average sell NaN
cum. volume 1
'P/L total' is in units of instrument;
'volume' is sum of /absolute/ amounts.
```

```
> pl(j, vprice = 21)
```

```
P/L total 1
average buy 20
average sell 21
cum. volume 1
'P/L total' is in units of instrument;
'volume' is sum of /absolute/ amounts.
```

```
> j \le journal(amount = c(1, -1),
               price = c(102, 109),
               timestamp = c(2.5, 9))
> pl(j, vprice = 101:110, along.timestamp = 1:10)
```
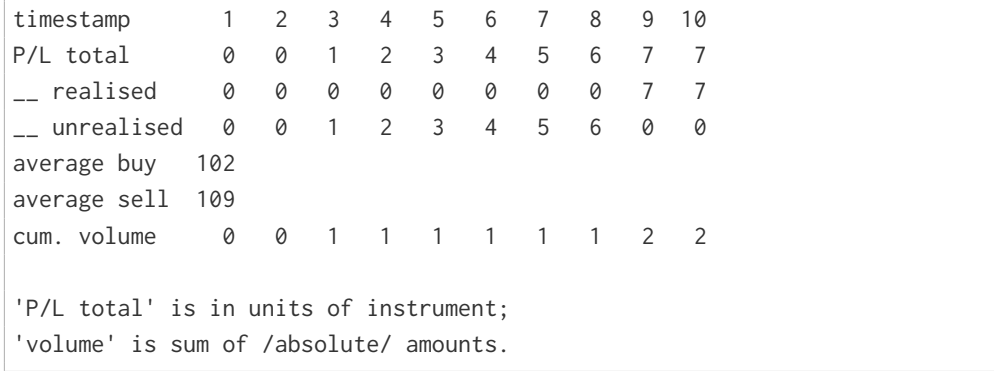

With several assets.

```
> j <- journal(amount = c(1, -1, 1),
               instrument = c("A", "A", "B"),
               timestamp = c(1, 2, 1),
               price = c(100, 103, 10))
> P \le - \text{cbind}(A = c(100, 102, 105)),B = c( 10, 5, 11)> pl(j, vprice = P,along.timestamp = 1:3)
```
A

```
timestamp 1 2 3
 P/L total 0 3 3
 \qquad \qquad realised \qquad \qquad \circ 3 3
  __ unrealised 0 0 0
 average buy 100
 average sell 103
 cum. volume 1 2 2
B
 timestamp 1 2 3
 P/L total 0 -5 1
 \Box realised \qquad \qquad \circ \qquad \circ\angle unrealised 0 -5 1
 average buy 10
 average sell NaN
 cum. volume 1 1 1
'P/L total' is in units of instrument;
'volume' is sum of /absolute/ amounts.
```

```
> pl(j, vprice = P,
    along.timestamp = 1:3, do.sum = TRUE)
timestamp 1 2 3
```
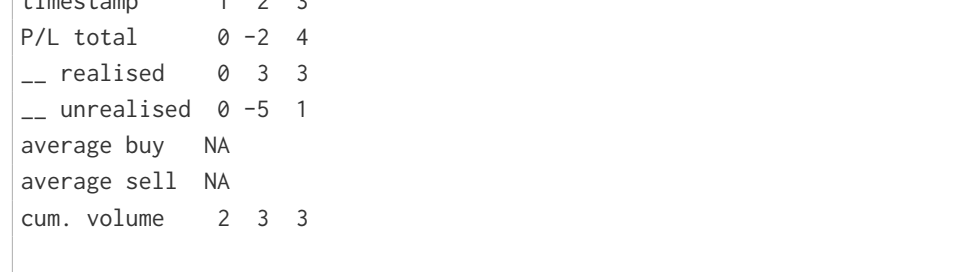

'P/L total' is in units of instrument; 'volume' is sum of /absolute/ amounts.